Archivo Intermedio Sede Quito

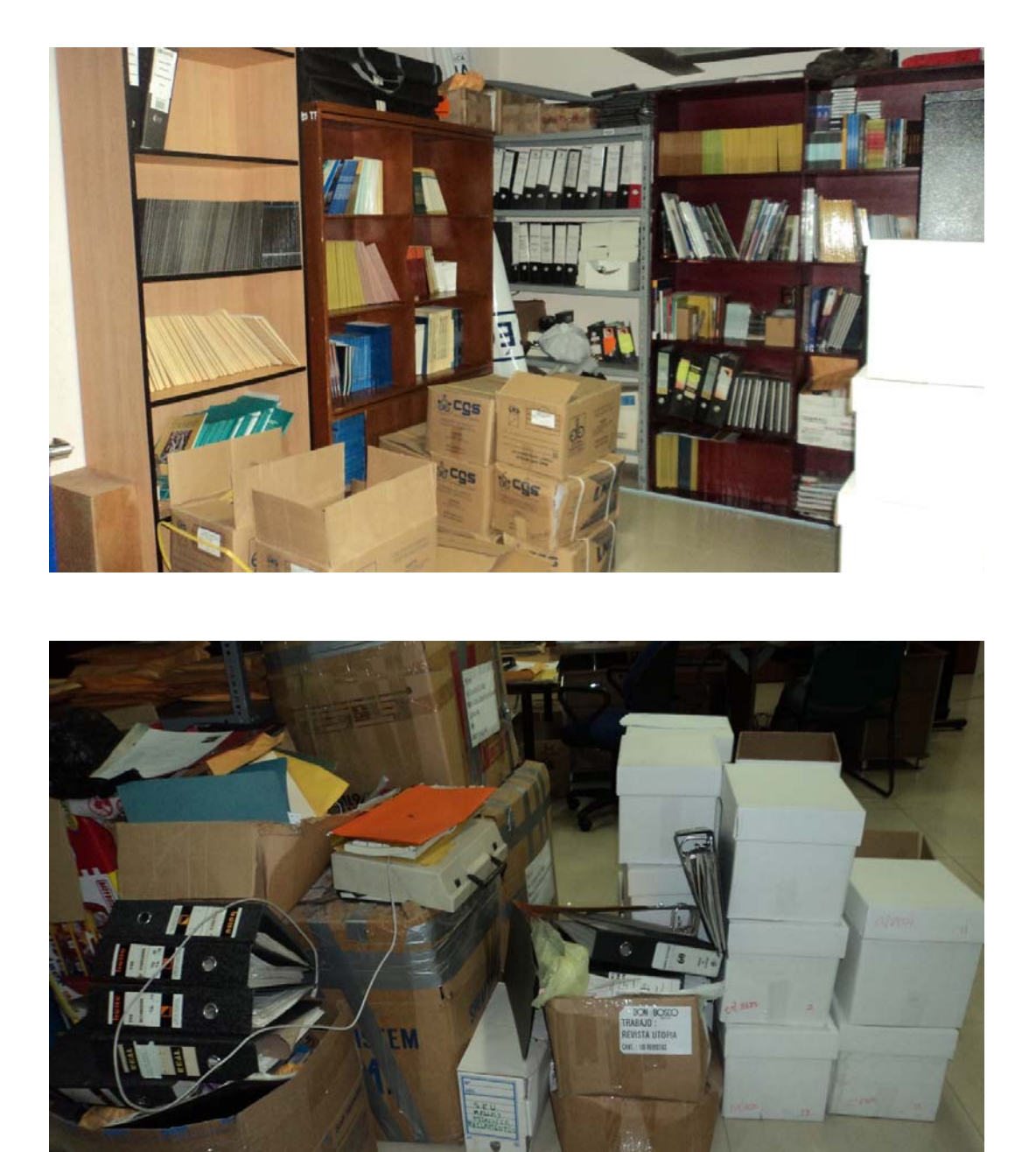

Estado de los archivos de oficina. 24/03/2014

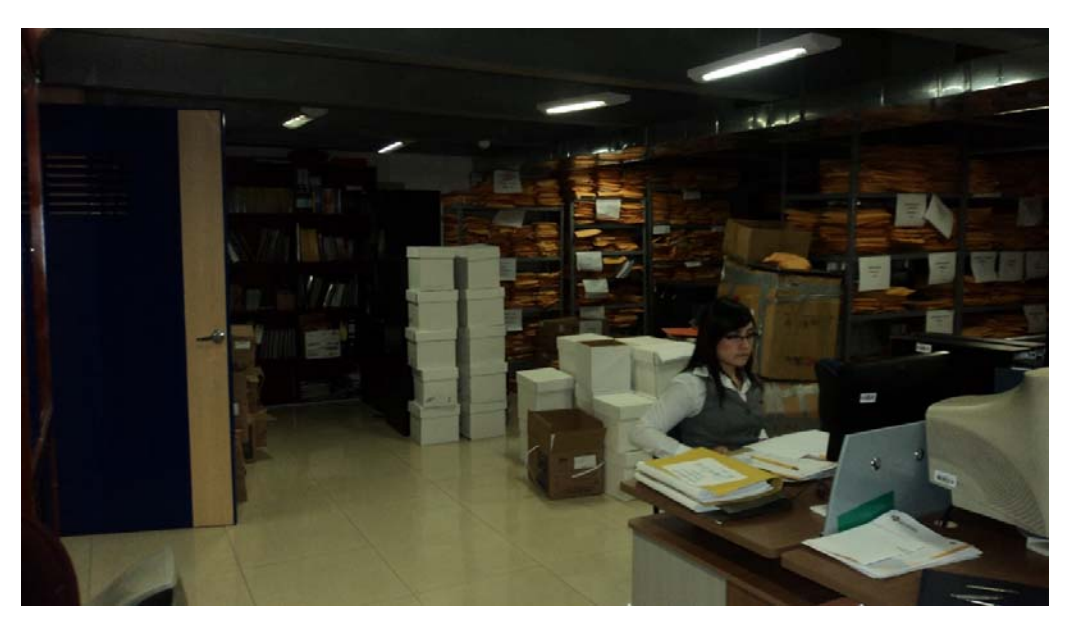

Estado de los archivos de oficina; Sofia Zumárraga. 24/03/2014

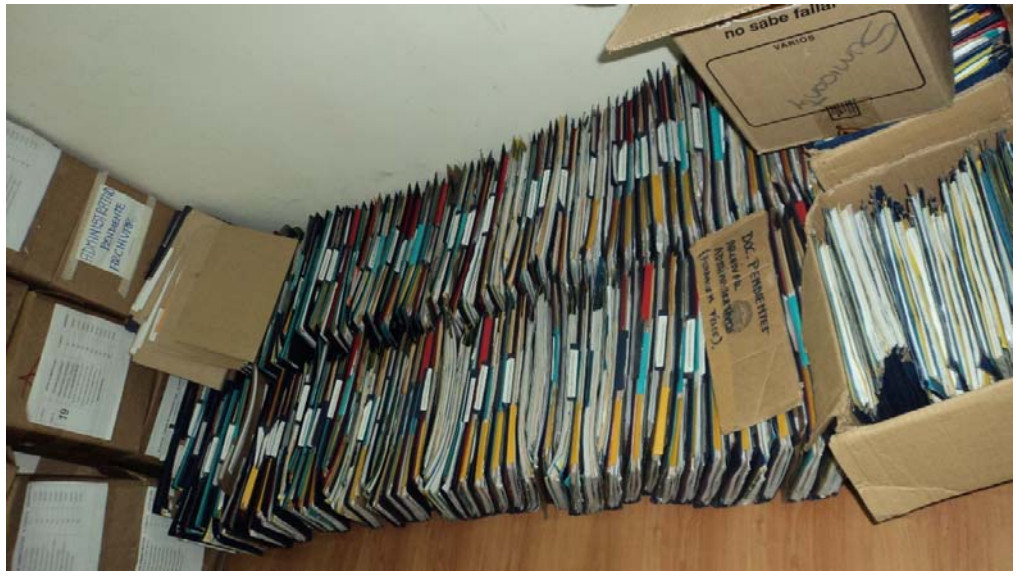

Análisis, identificación de tipos documentales. 20/05/2014

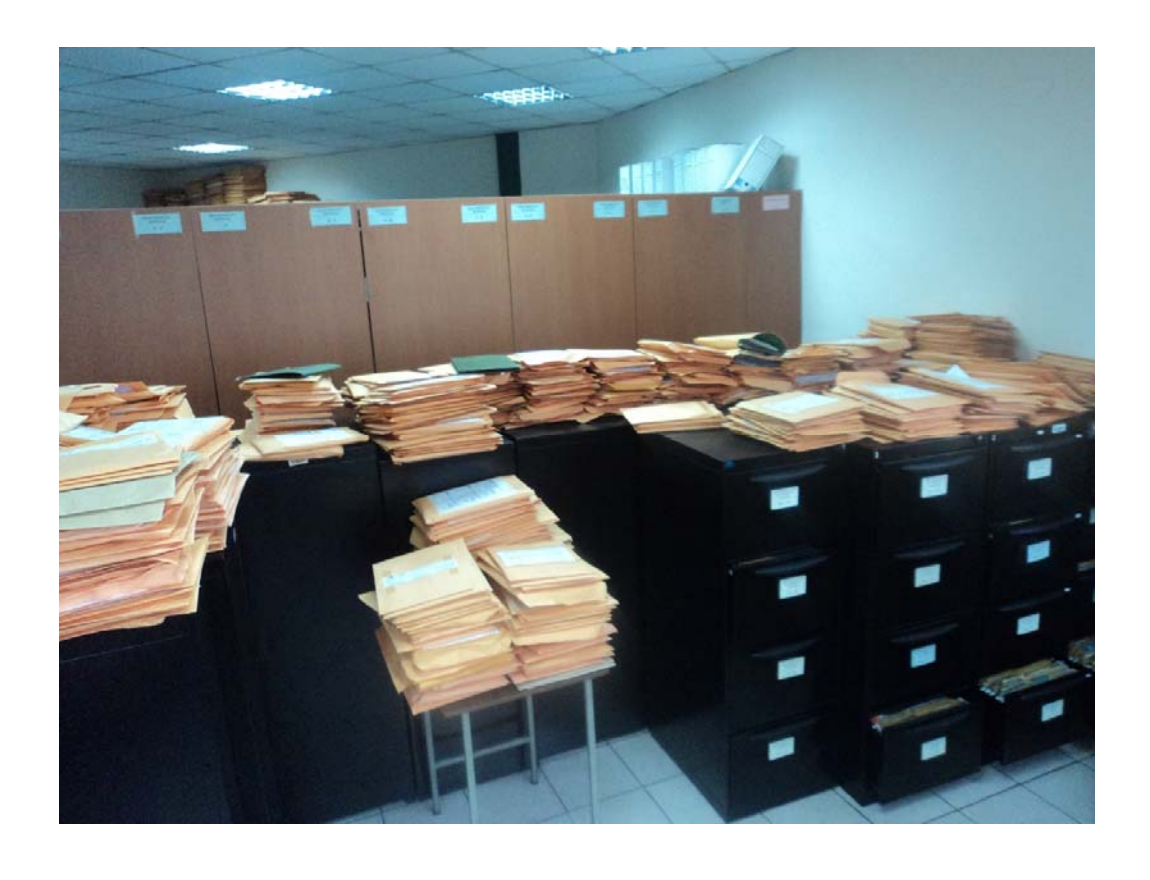

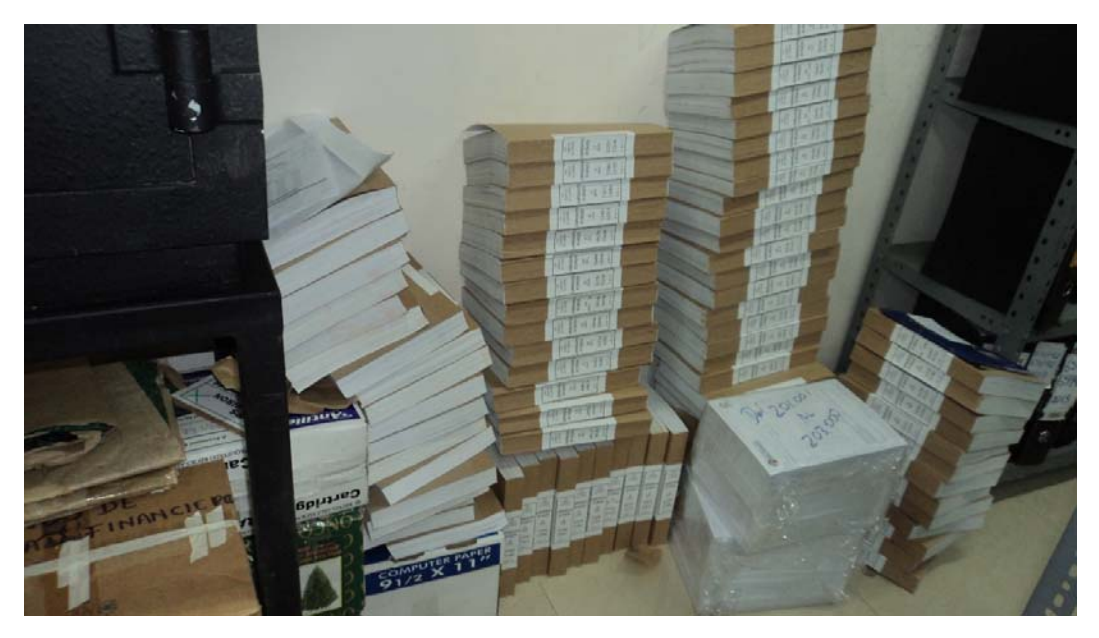

Proceso de expurgo en los archivos de gestión. 30/04/2014

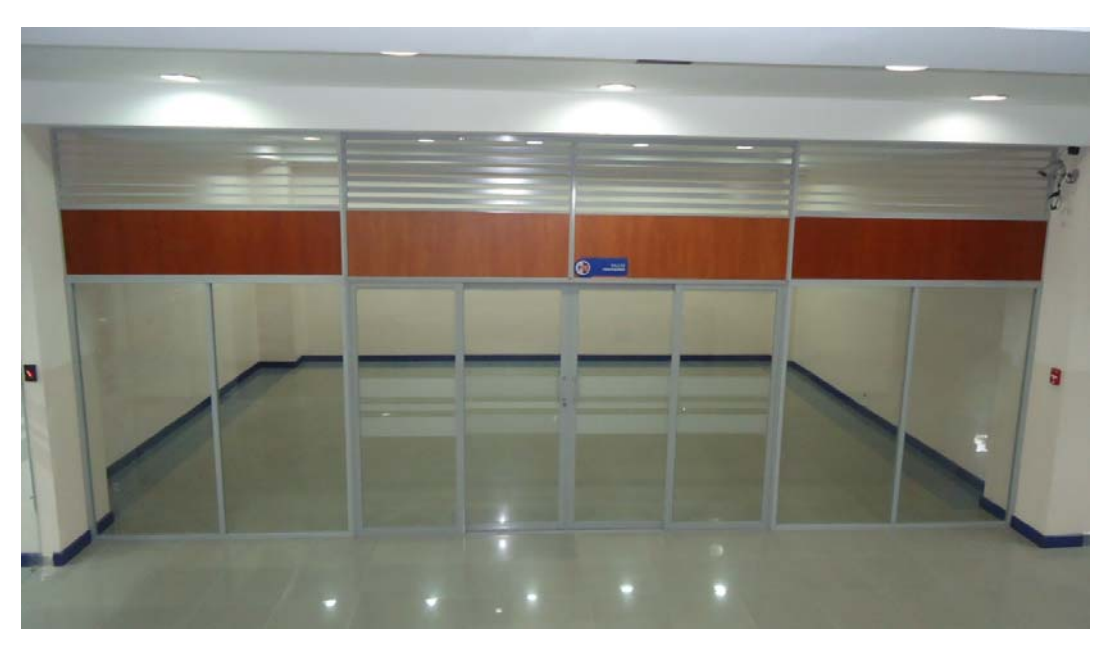

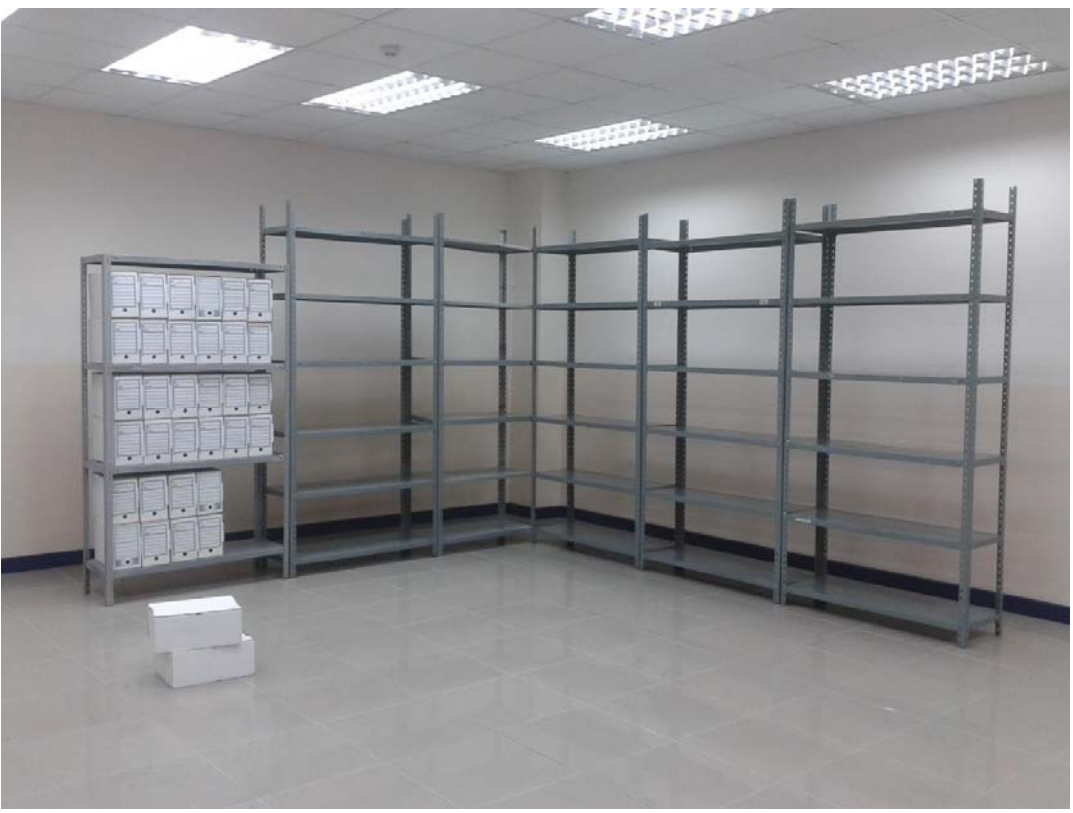

En el 2015 las autoridades toman la decisión de Implementar la Oficina Administrativa y la Zona de Conservación. 26/01/2016

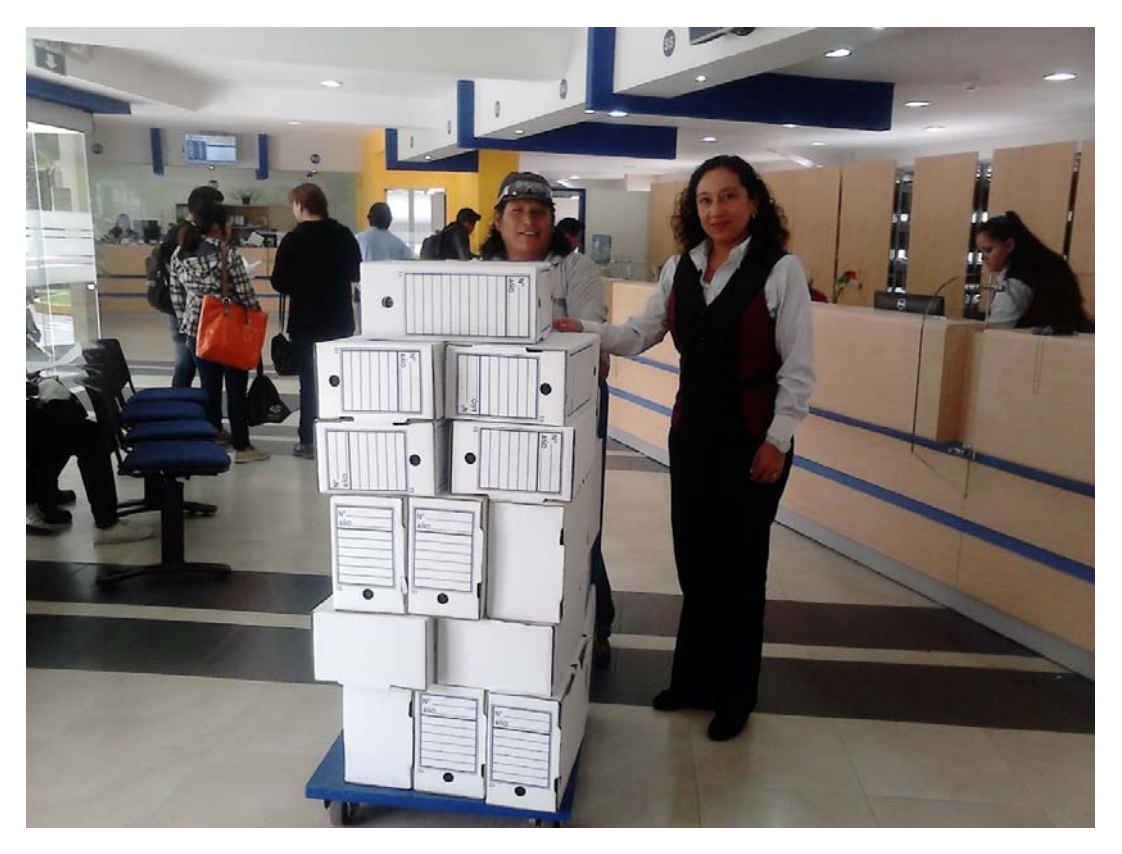

Proceso de transferencia; Eugenia Acosta, Carlos Valarezo

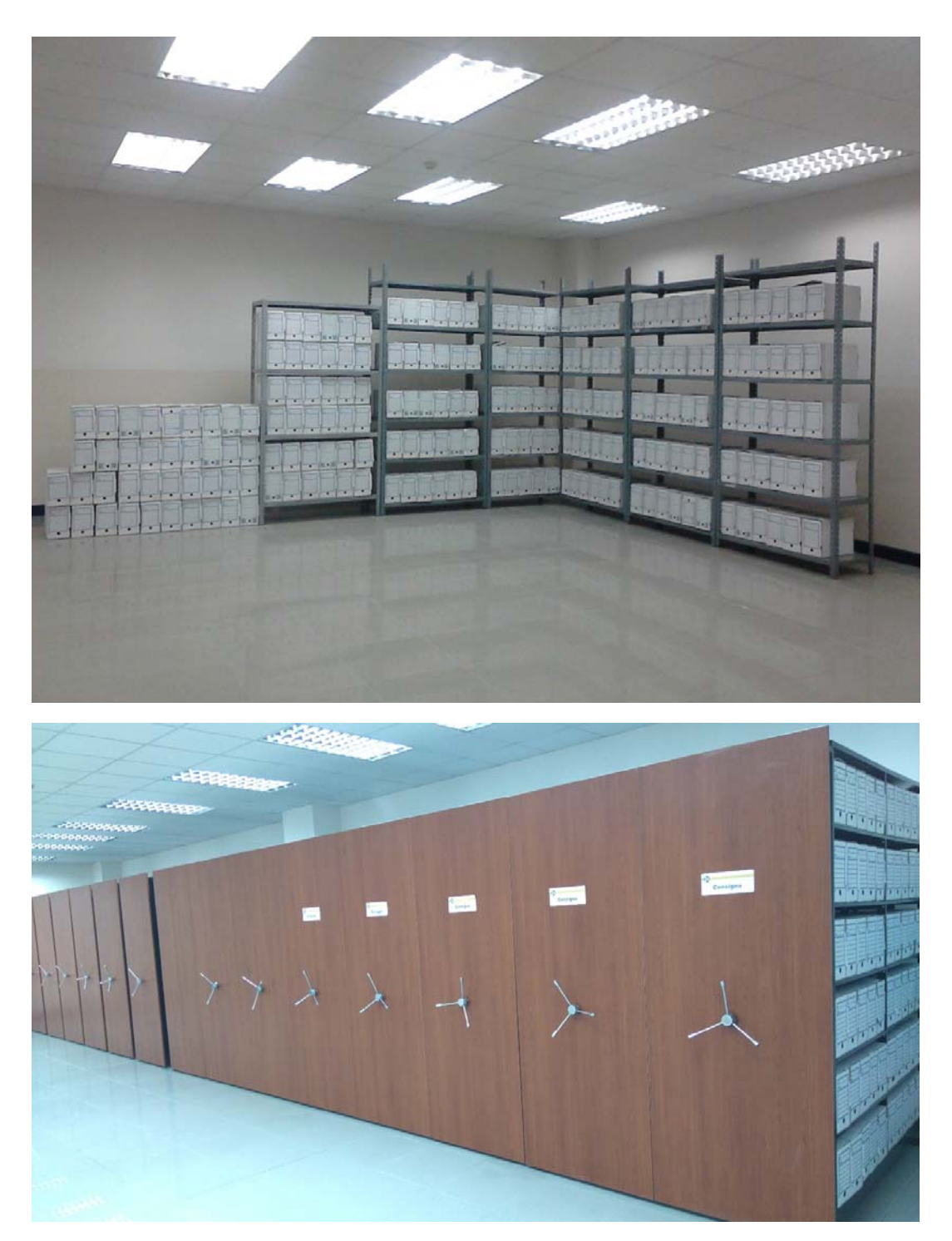

Al contar con espacio físico para la Oficina y la Zona de Conservación de la Sede Quito, se procede a realizar la primera transferencia de la documentación de Secretaría de Campus Girón (Expedientes Académicos de Titulados), se inicia con la implementación de la primera fase de rodantes en la Zona de Conservación. 02/02/2016

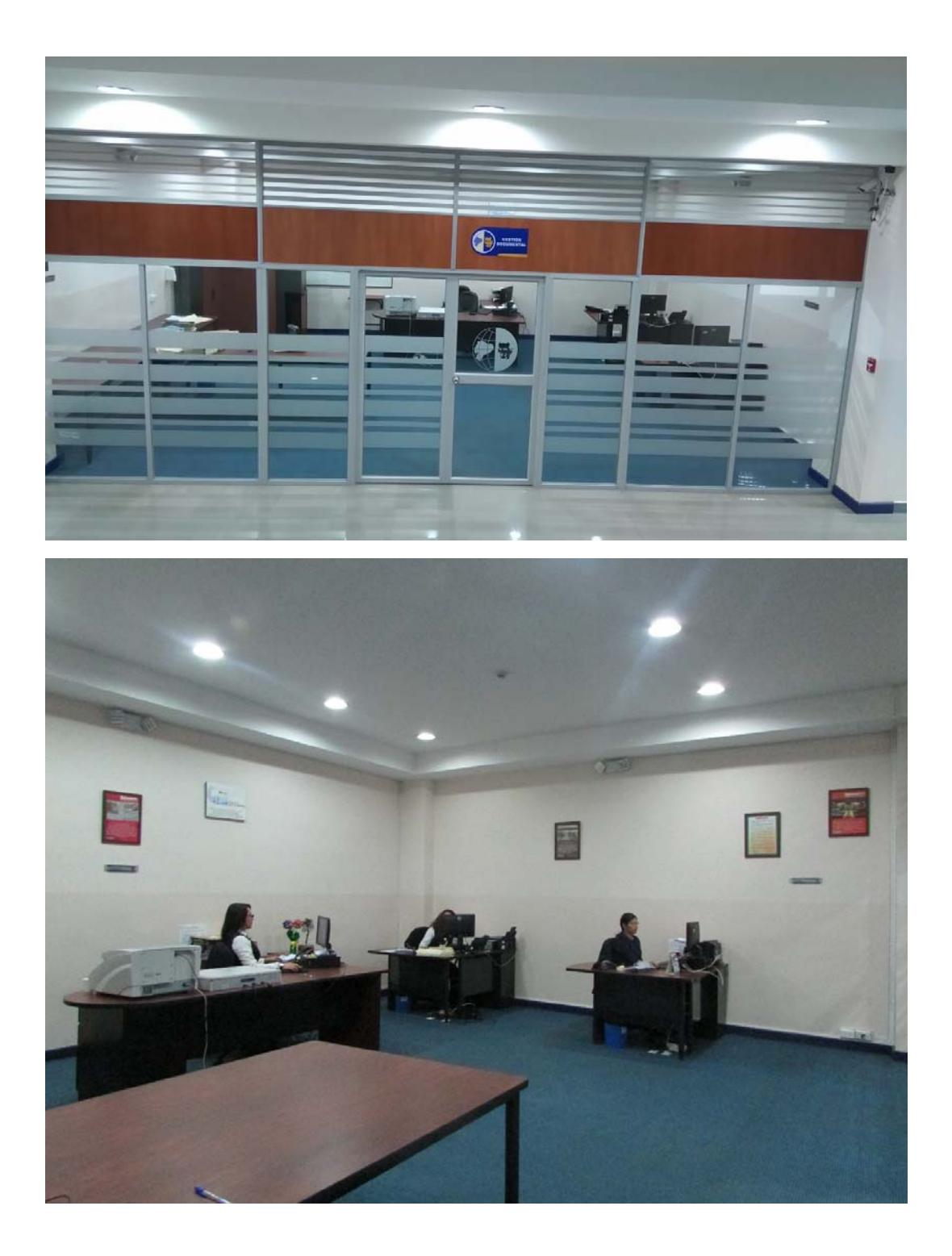

En el 2016 Se implementa la oficina de la Sede Quito. En la oficina se instala alfombra en el piso, se procede con la adquisición de muebles, equipos, materiales requeridos para Gestión Documental. Además, se procede con la contratación del personal técnico. 5/12/2016

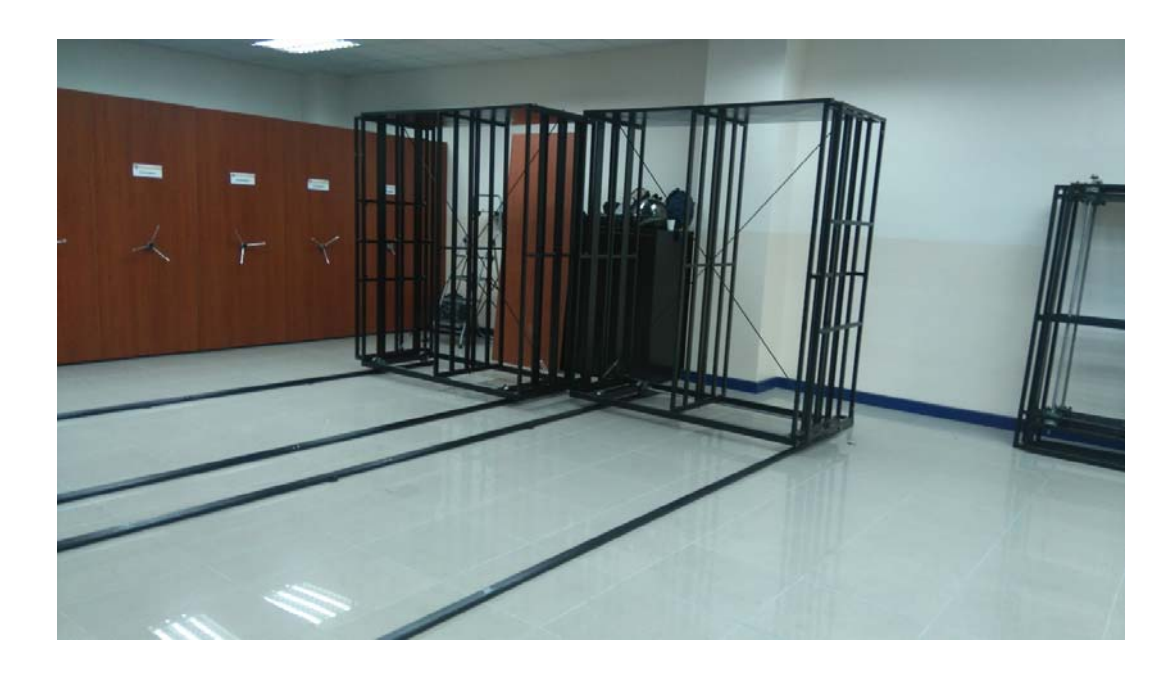

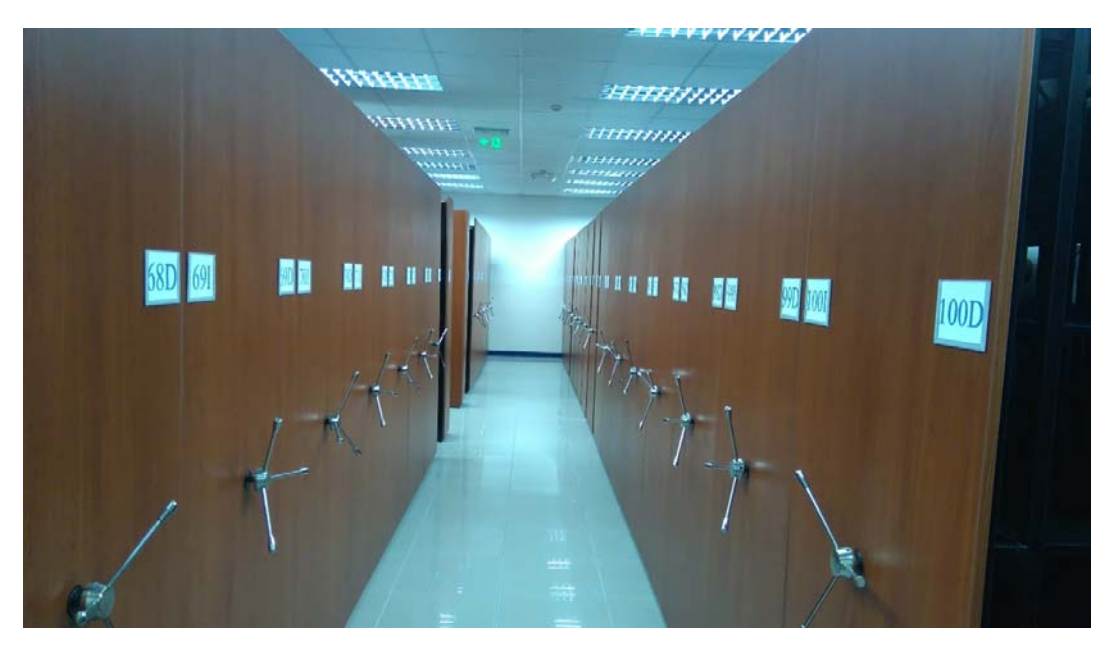

En el 2016 se inicia y culmina la implementación de la Zona de Conservación de la Sede Quito. Se lo realiza en cuatro fases.16/01/2017

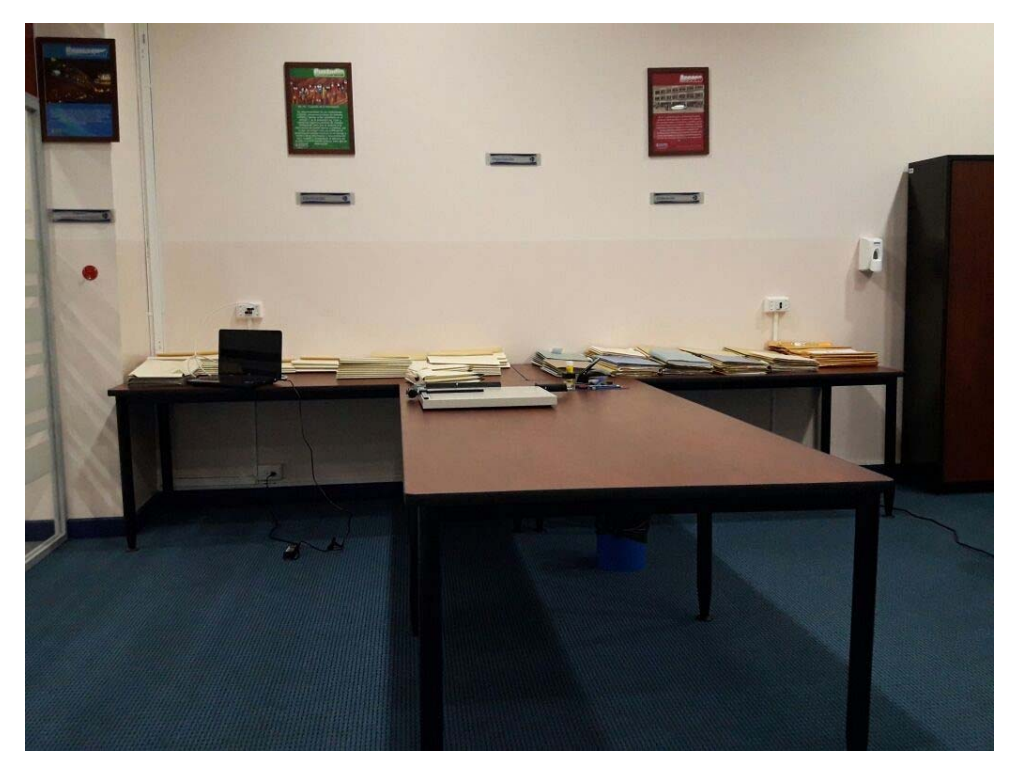

Proceso de Expurgo, Clasificación, Organización, Ordenación

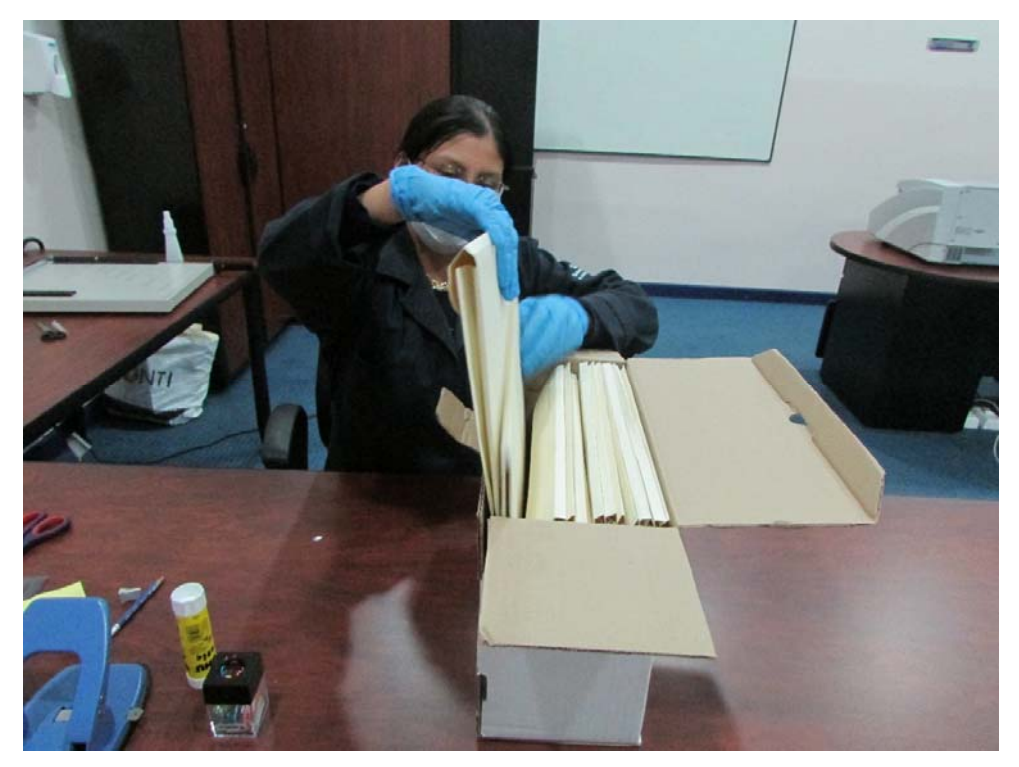

El proceso de expurgo, clasificación, organización, ordenación se empieza dando prioridad a los Expedientes Académicos de Titulados de la Sede Quito que se encuentran en la Zona de Conservación. 2016

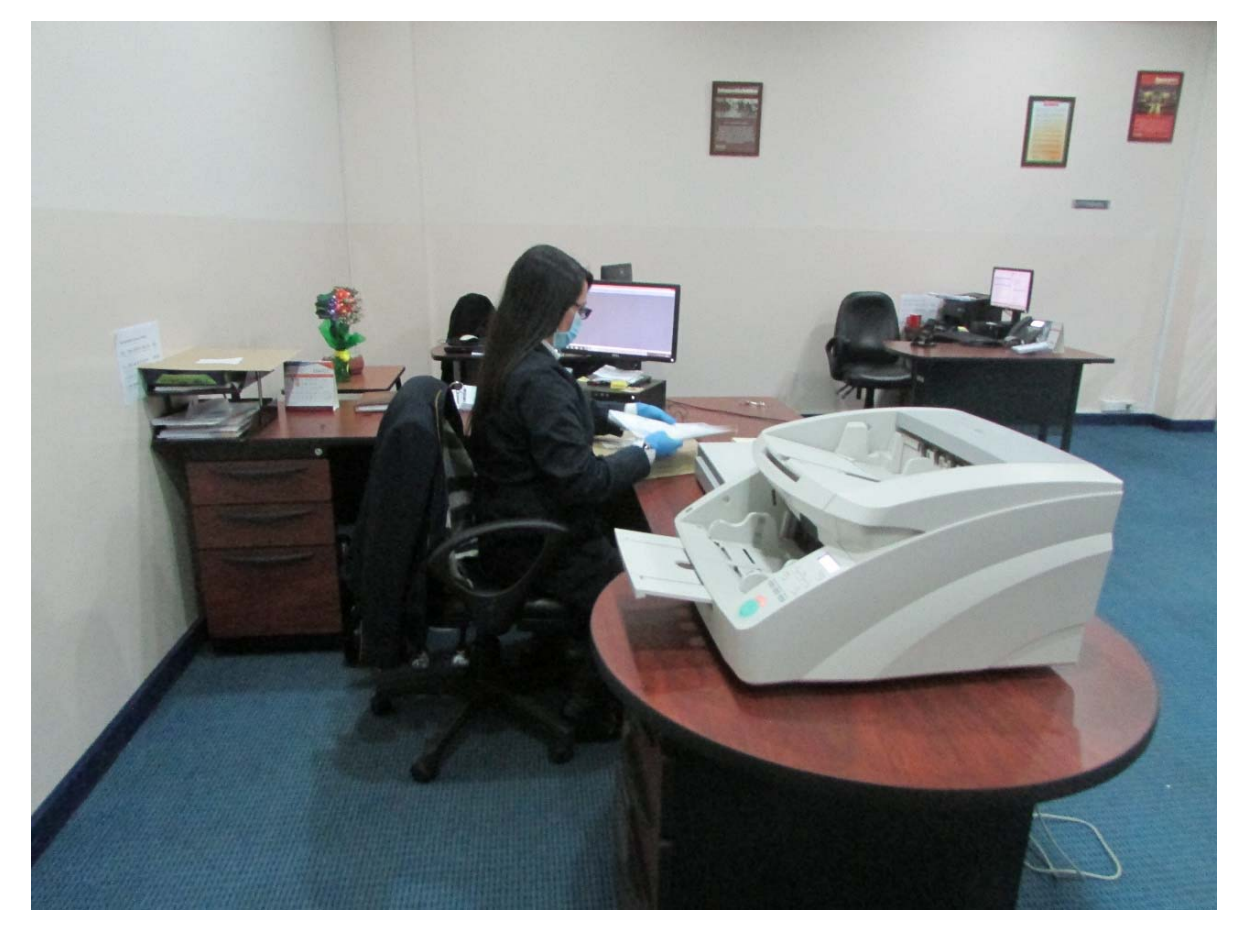

Proceso de Digitalización; Paulina Aguilar.

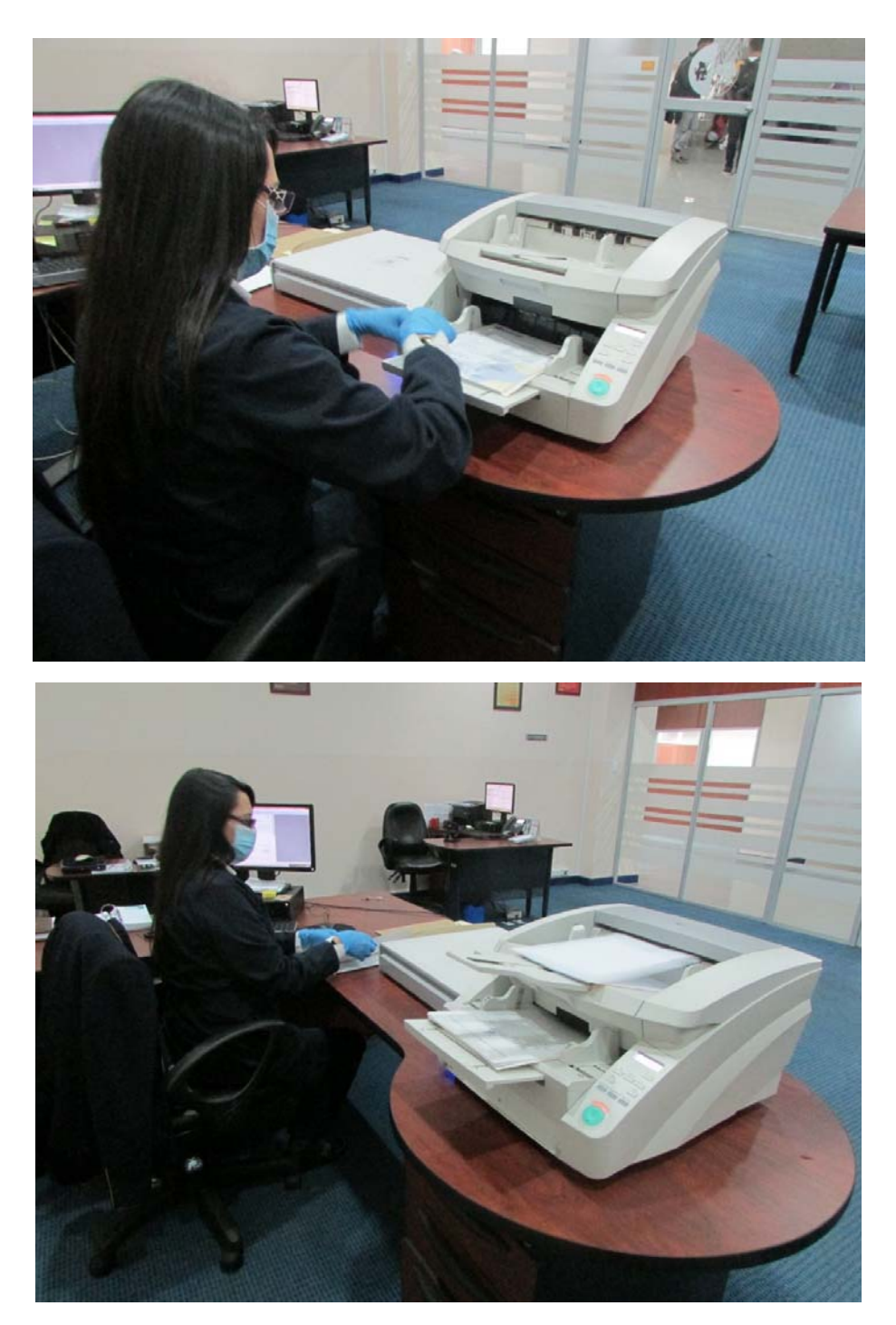

De igual forma se procede con la digitalización de los Expedientes Académicos de Titulados; que ya, culminaron con el proceso de expurgo, clasificación, organización, ordenación. 2016

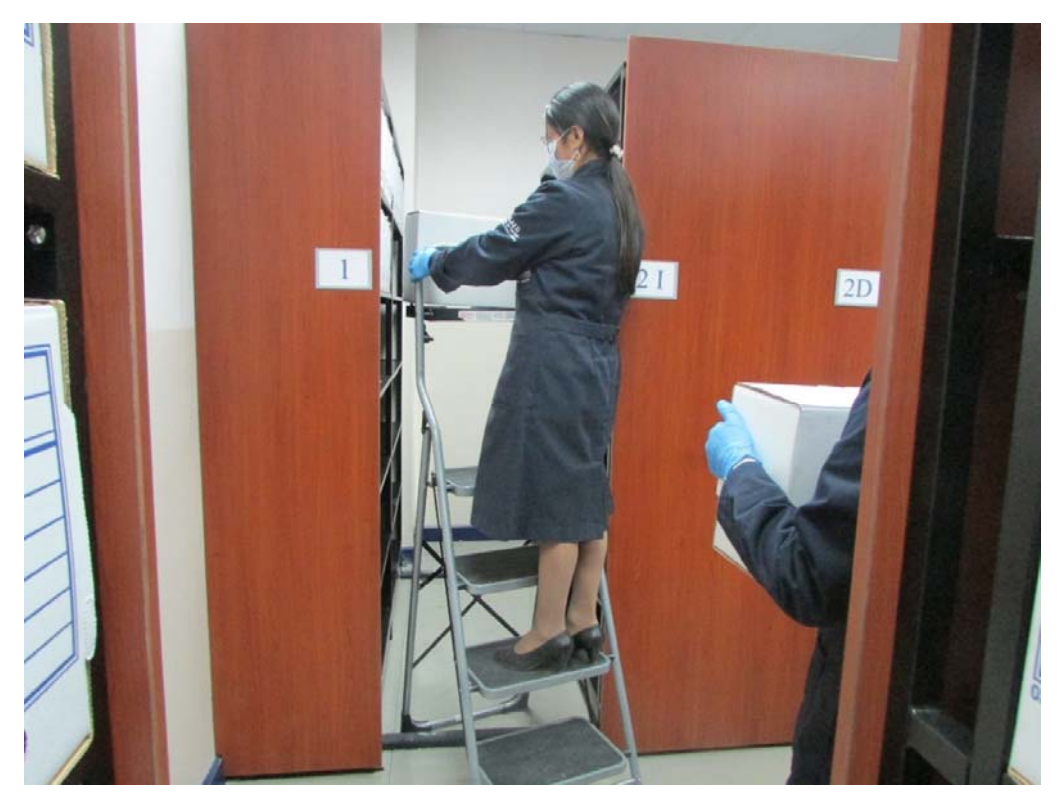

Ubicación de cajas digitalizadas; Rosario Changoluisa, Paulina Aguilar

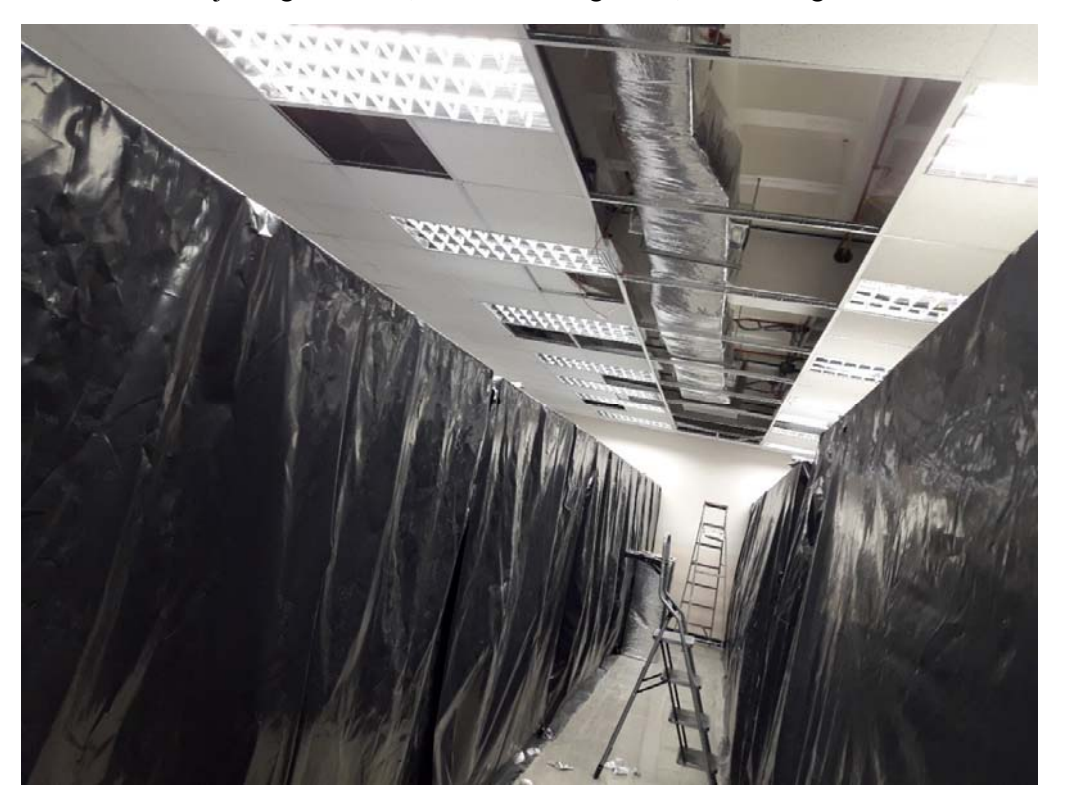

Implementación del Sistema de Circulación de Aire, para la óptima conservación de los documentos que se encuentran en el Archivo Intermedio (AI). 19/04/2017

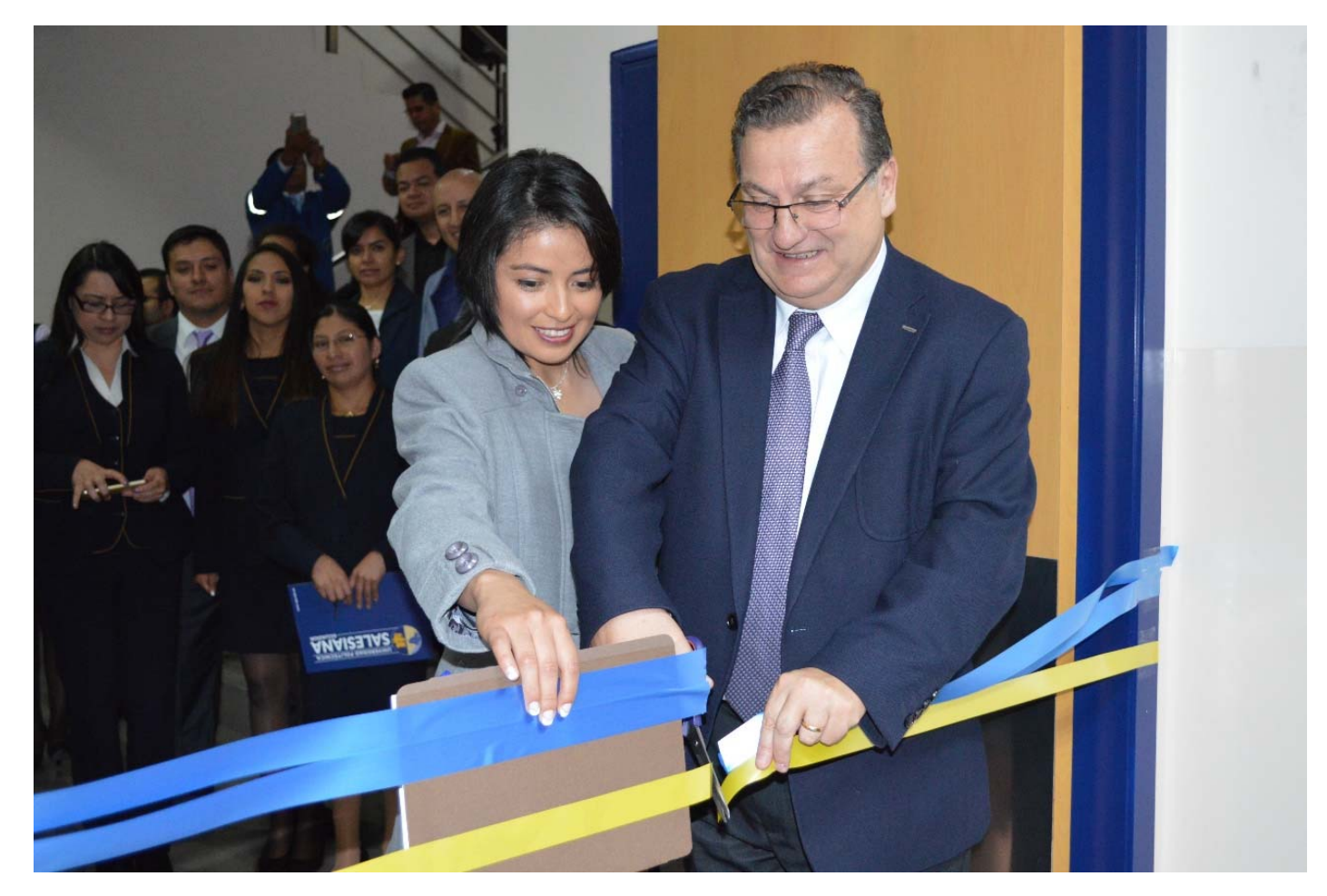

Inauguración del Archivo Intermedio de la Sede Quito con el apoyo de las autoridades de la UPS. 21/06/2017

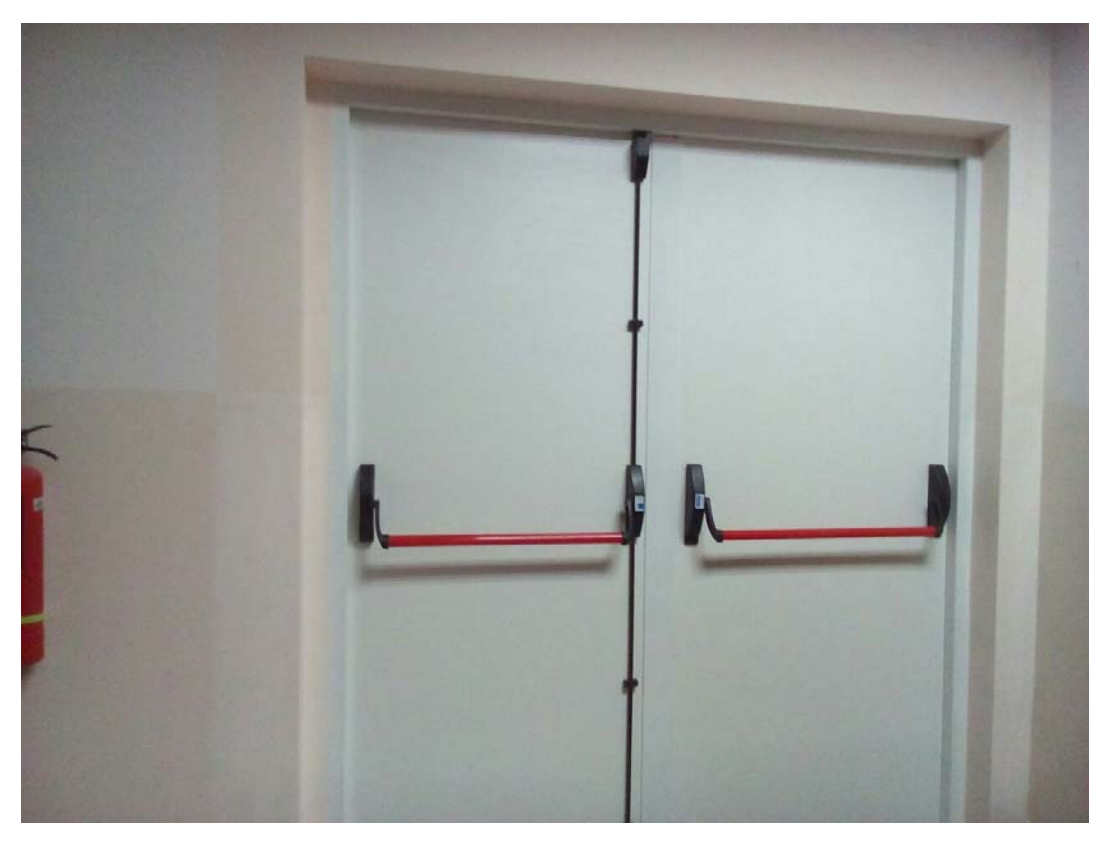

Instalación puerta corta fuegos para mayor seguridad de la Zona de Conservación. 13/12/2017

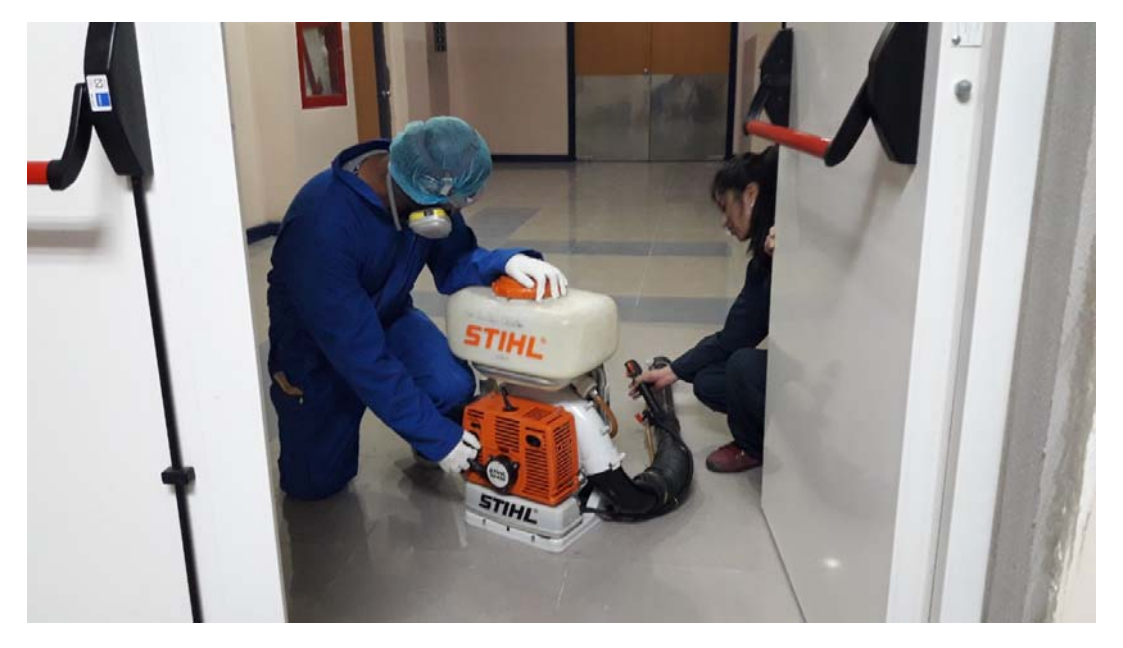

Debido al volumen y la contaminación de los documentos transferidos a la zona de conservación se genera la necesidad de realizar la fumigación de la Zona de Conservación por primera vez; Personal Técnico; 20/12/2017

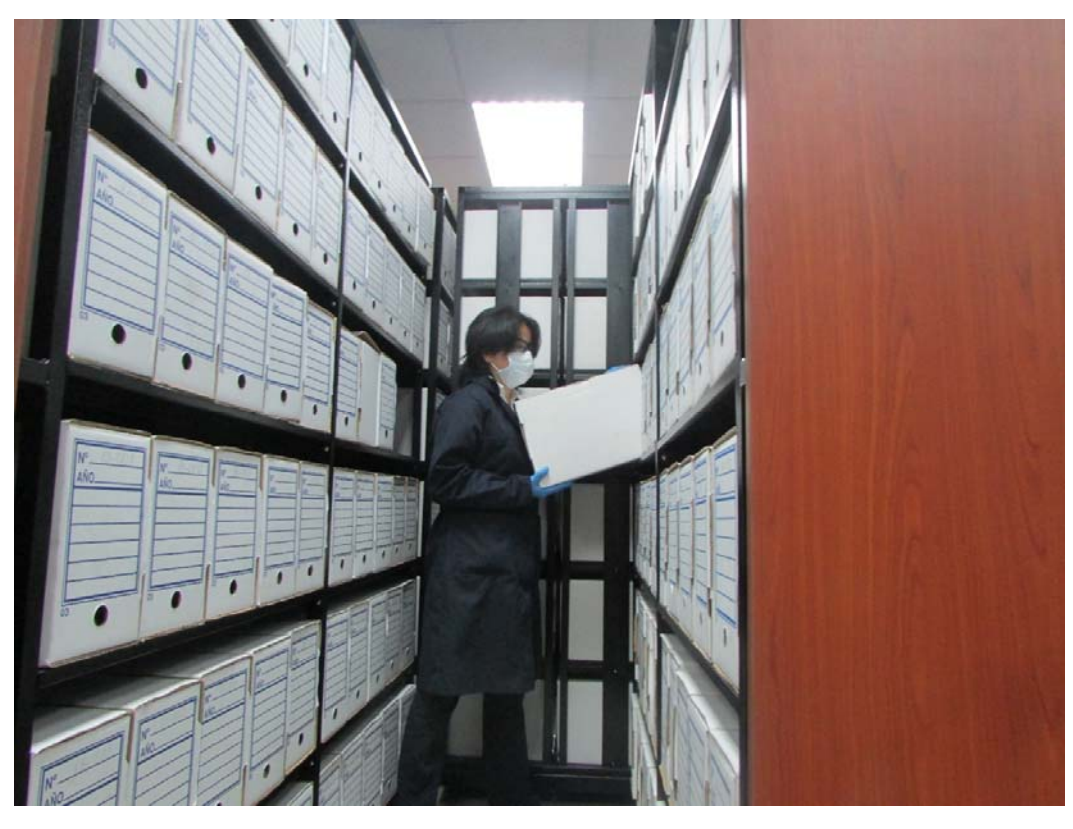

Acceso a la documentación ubicada en la zona de conservación; Grecia Eivar

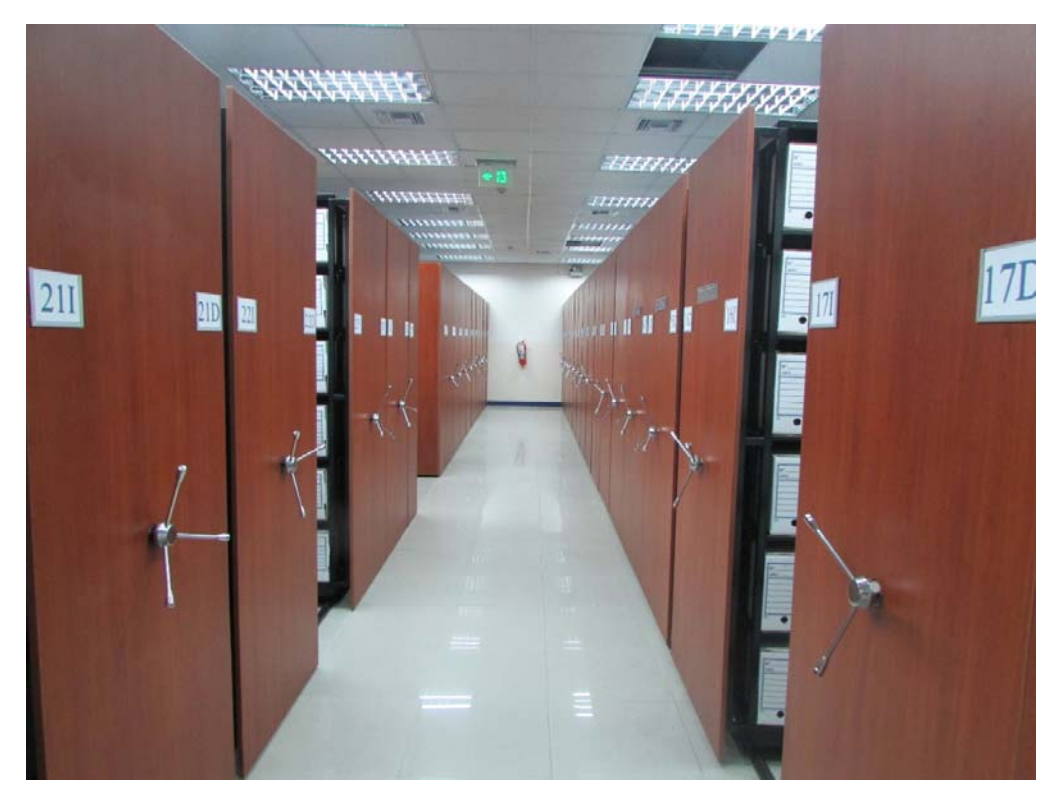

Zona de conservación documental

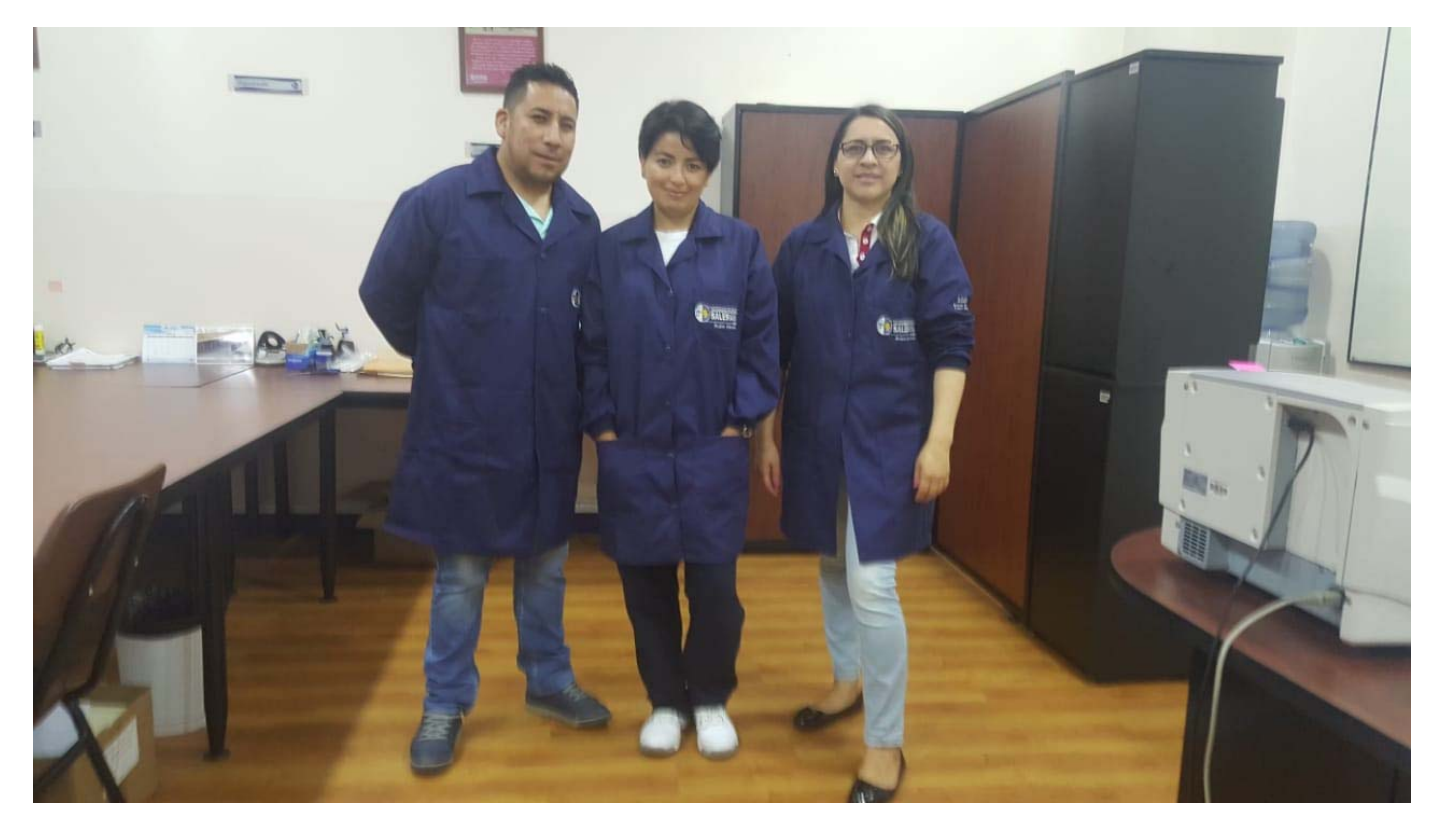

Personal técnico de gestión documental